## **Edit Rows**

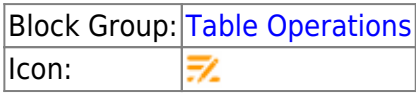

The Edit Rows block replaces values in the input table. When the block's trigger is invoked, rows that meet the specified criteria receive the specified value replacements. The input table must be a table that can be written to, such as the value stored by a [Table](https://wiki.dglogik.com/dglux5_wiki:dataflow:dataflow_blocks_reference:variables:table) block.

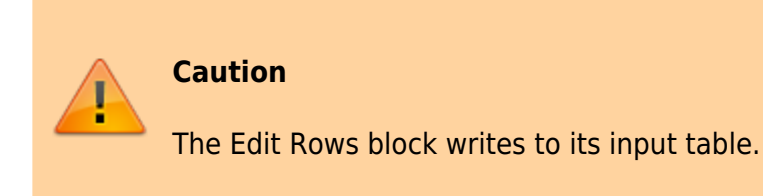

## **Input/Output Properties**

The following properties of the Edit Rows block can take input and give output.

- **invoke** (trigger)
- **enabled** (boolean)
- **table** (table)
- **condition** (string)
- **column** *n* (string)
- **value** *n* (string)

**invoke** causes the values to be replaced.

**enabled** determines whether the block is enabled.

- **TRUE**—The values are replaced when the trigger is invoked.
- **FALSE**—The values are not replaced.

**table** receives the input table in which some values will be replaced.

**condition** specifies the expression that determines which rows should be edited. For example, to edit the first row in the table, enter row==0. See [Scripting and Syntax](https://wiki.dglogik.com/dglux5_wiki:dgscript:home).

**column** *n* specifies the name of a column in the input table.

**value** *n* specifies the value to insert in **column** *n* in the input table.

## **Output Property**

The following property of the Edit Rows block can give output but cannot take input.

**print** (string)

**print** returns a string that is used for errors, other notifications, and [debugging](https://wiki.dglogik.com/dglux5_wiki:dgscript:home#debugging).

## **Example**

The following images demonstrate an example of the Edit Rows block. The first image shows the table and block before invocation, and the second image shows the table and block after invocation. In this example, the values in the color column are replaced for rows where the value in the status column is "high."

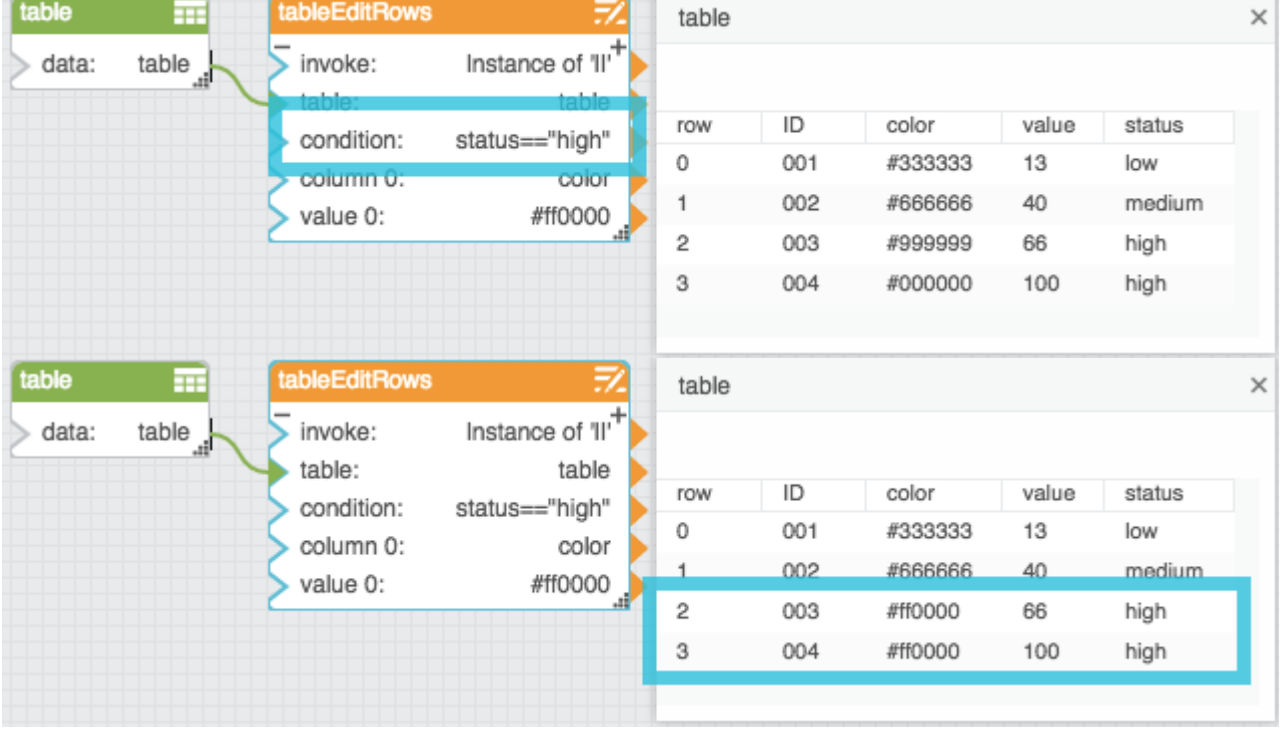

[Previous: Remove Rows](https://wiki.dglogik.com/dglux5_wiki:dataflow:dataflow_blocks_reference:table_operations:remove_rows)

[Next: Transpose](https://wiki.dglogik.com/dglux5_wiki:dataflow:dataflow_blocks_reference:table_operations:transpose)

DGLogik - https://wiki.dglogik.com/

From: <https://wiki.dglogik.com/>- **DGLogik**

Permanent link: **[https://wiki.dglogik.com/dglux5\\_wiki:dataflow:dataflow\\_blocks\\_reference:table\\_operations:edit\\_rows](https://wiki.dglogik.com/dglux5_wiki:dataflow:dataflow_blocks_reference:table_operations:edit_rows)**

Last update: **2021/09/20 15:03**

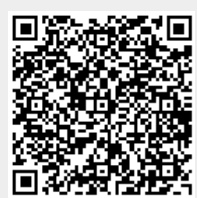

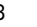